[Manually](http://doc.manualget.ru/goto.php?q=Manually Remove Smart Hdd Smart Check Virus) Remove Smart Hdd Smart Check Virus [>>>CLICK](http://doc.manualget.ru/goto.php?q=Manually Remove Smart Hdd Smart Check Virus) HERE<<<

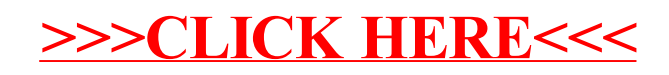